# CalTask Class Reference

Cocoa > Apple Applications

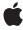

ď

Apple Inc. © 2007 Apple Inc. All rights reserved.

No part of this publication may be reproduced, stored in a retrieval system, or transmitted, in any form or by any means, mechanical, electronic, photocopying, recording, or otherwise, without prior written permission of Apple Inc., with the following exceptions: Any person is hereby authorized to store documentation on a single computer for personal use only and to print copies of documentation for personal use provided that the documentation contains Apple's copyright notice.

The Apple logo is a trademark of Apple Inc.

Use of the "keyboard" Apple logo (Option-Shift-K) for commercial purposes without the prior written consent of Apple may constitute trademark infringement and unfair competition in violation of federal and state laws.

No licenses, express or implied, are granted with respect to any of the technology described in this document. Apple retains all intellectual property rights associated with the technology described in this document. This document is intended to assist application developers to develop applications only for Apple-labeled computers.

Every effort has been made to ensure that the information in this document is accurate. Apple is not responsible for typographical errors.

Apple Inc. 1 Infinite Loop Cupertino, CA 95014 408-996-1010

Apple, the Apple logo, Cocoa, iCal, Mac, Mac OS, and Objective-C are trademarks of Apple Inc., registered in the United States and other countries.

Simultaneously published in the United States and Canada.

Even though Apple has reviewed this document, APPLE MAKES NO WARRANTY OR REPRESENTATION, EITHER EXPRESS OR IMPLIED, WITH RESPECT TO THIS DOCUMENT, ITS QUALITY, ACCURACY, MERCHANTABILITY, OR FITNESS FOR A PARTICULAR PURPOSE. AS A RESULT, THIS DOCUMENT IS PROVIDED "AS IS," AND YOU, THE READER, ARE ASSUMING THE ENTIRE RISK AS TO ITS QUALITY AND ACCURACY.

IN NO EVENT WILL APPLE BE LIABLE FOR DIRECT, INDIRECT, SPECIAL, INCIDENTAL, OR CONSEQUENTIAL DAMAGES RESULTING FROM ANY

DEFECT OR INACCURACY IN THIS DOCUMENT, even if advised of the possibility of such damages.

THE WARRANTY AND REMEDIES SET FORTH ABOVE ARE EXCLUSIVE AND IN LIEU OF ALL OTHERS, ORAL OR WRITTEN, EXPRESS OR IMPLIED. No Apple dealer, agent, or employee is authorized to make any modification, extension, or addition to this warranty.

Some states do not allow the exclusion or limitation of implied warranties or liability for incidental or consequential damages, so the above limitation or exclusion may not apply to you. This warranty gives you specific legal rights, and you may also have other rights which vary from state to state.

# Contents

### CalTask Class Reference 5

```
Overview 5
Tasks 6
Creating and Initializing Tasks 6
Getting Properties 6
Properties 6
completedDate 6
dueDate 6
isCompleted 7
priority 7
Class Methods 8
task 8
Constants 8
CalPriority 8
Task Priority Constants 8
```

# **Document Revision History 11**

### Index 13

# CalTask Class Reference

Inherits fromCalCalendarItem : NSObjectConforms toNSCopying (CalCalendarItem)

NSObject (NSObject)

Framework /System/Library/Frameworks/CalendarStore.framework

**Available** in Mac OS X v10.5 and later.

**Companion guide** Calendar Store Programming Guide

Declared in CalTask.h

Related sample code Reminders

## Overview

A Callask object represents a task added to a calendar in iCal.

You can create a new task using the task (page 8) method or get existing tasks using the tasksWithPredicate: CalCalendarStore method. If you create a new task then you need to set the inherited calendar property before saving the task using the saveTask:error: CalCalendarStore method.

The tasksWithPredicate: CalCalendarStore method takes an NSPredicate object as the argument so you can build your own queries. Use the

taskPredicateWithUncompletedTasksDueBefore:calendars: and taskPredicateWithTasksCompletedSince:calendars: CalCalendarStore methods to create NSPredicate objects for common queries that you can pass to the tasksWithPredicate: method.

Use the properties in this class to set and get information about a task. For example, use the dueDate (page 6) property to get the due date of a task and the isCompleted (page 7) property to determine if the task is done. The values of the completedDate (page 6) and isCompleted (page 7) properties are interdependent. Read the property descriptions to learn more.

If you retain task objects, you can observe the CalTasksChangedNotification notification to update task objects when they change. Task objects can be added, changed, or deleted locally or externally after you fetch them.

# **Tasks**

# **Creating and Initializing Tasks**

```
+ task (page 8)
```

Creates and initializes a newly allocated task object.

# **Getting Properties**

```
dueDate (page 6) property

The due date and time for this task.

priority (page 7) property

The priority of this task—an integer ranging from 0 to 9 with 0 representing an undefined priority,

1 the highest priority, and 9 the lowest priority.

isCompleted (page 7) property

YES if this task is completed; otherwise, NO.

completedDate (page 6) property

The task's completed date.
```

# **Properties**

For more about Objective-C properties, see "Properties" in The Objective-C 2.0 Programming Language.

# completed Date

The task's completed date.

```
@property(copy) NSDate *completedDate;
```

### Discussion

If you set completedDate to nil, then is Completed (page 7) is set to NO. If you set completedDate to a valid date, then is Completed is set to YES.

### **Availability**

Available in Mac OS X v10.5 and later.

### **Declared In**

CalTask.h

### dueDate

The due date and time for this task.

@property(copy) NSDate \*dueDate;

### **Availability**

Available in Mac OS X v10.5 and later.

### **Related Sample Code**

Reminders

### **Declared In**

CalTask.h

# **isCompleted**

YES if this task is completed; otherwise, NO.

@property BOOL isCompleted;

### Discussion

If you set is Completed to YES, then completedDate (page 6) is set to the current date. If you set is Completed to NO, then completedDate is set to nil.

### **Availability**

Available in Mac OS X v10.5 and later.

### **Declared In**

CalTask.h

# priority

The priority of this task—an integer ranging from 0 to 9 with 0 representing an undefined priority, 1 the highest priority, and 9 the lowest priority.

@property CalPriority priority;

### Discussion

Typically, you use one of the constants described in "Task Priority Constants" (page 8) to set this property. However, any integer between 0 and 9 are valid values.

### **Availability**

Available in Mac OS X v10.5 and later.

### **Related Sample Code**

Reminders

### **Declared In**

CalTask.h

Properties 7

# **Class Methods**

### task

Creates and initializes a newly allocated task object.

+ (id)task

### **Return Value**

A newly created task object.

### **Availability**

Available in Mac OS X v10.5 and later.

### **Related Sample Code**

Reminders

### **Declared In**

CalTask.h

# **Constants**

### CalPriority

Type that describes the priority of a task.

typedef NSUInteger CalPriority;

### **Availability**

Available in Mac OS X v10.5 and later.

### **Declared In**

CalTask.h

# **Task Priority Constants**

The priority of a task.

```
enum {
    CalPriorityNone
    CalPriorityHigh = 1,
    CalPriorityMedium = 5,
    CalPriorityLow
                            = 9
};
Constants
CalPriorityNone
      The priority is not set for this task.
      Available in Mac OS X v10.5 and later.
      Declared in Callask.h.
CalPriorityHigh
      The priority for this task is high.
      Available in Mac OS X v10.5 and later.
      Declared in Callask.h.
CalPriorityMedium
      The priority for this task is medium.
      Available in Mac OS X v10.5 and later.
      Declared in Callask.h.
CalPriorityLow
      The priority for this task is low.
      Available in Mac OS X v10.5 and later.
```

### Discussion

These constants can be used to set the priority property.

Declared in Callask.h.

### **Declared In**

CalTask.h

Constants 2007-10-31 | © 2007 Apple Inc. All Rights Reserved.

# **Document Revision History**

This table describes the changes to CalTask Class Reference.

| Date       | Notes                                                                      |
|------------|----------------------------------------------------------------------------|
| 2007-10-31 | New document that describes the class used to get properties about a task. |

### **REVISION HISTORY**

**Document Revision History** 

# Index

# C CalPriority data type 8 CalPriorityHigh constant 9 CalPriorityLow constant 9 CalPriorityMedium constant 9 CalPriorityNone constant 9 completedDate instance property 6 D dueDate instance property 6 I isCompleted instance property 7 P priority instance property 7 T task class method 8 Task Priority Constants 8